# **Production Techniques**

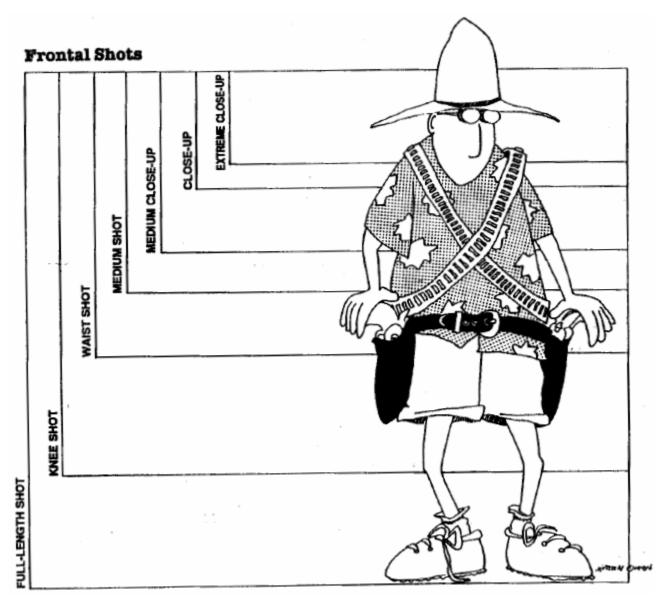

Choose your shots carefully, not only for their visual quality but also for the emotional impact they will have on the audience.

### **Production Techniques**

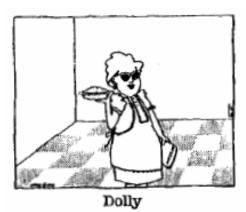

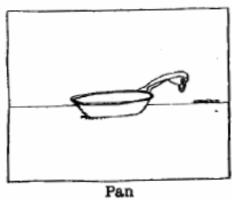

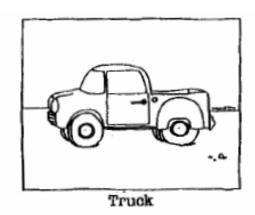

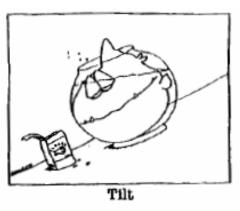

#### The Camera: Movement

Once you begin taping, you will want to change the picture in the frame. A full minute of single shot can be boring indeed! Several camera moves are available:

**Zoom:** When the camera lens zooms in or out, you are actually changing the focal length of the lens or the distance between the lens and the recording surface without moving the camera. Zooming in gives the appearance of moving in on the subject. Zooming out gives the appearance of moving out. This is accomplished smoothly by pressing the zoom toggle button on the camera – the "T" side of the button (for telephoto) allows you to zoom in and the "W" side (for wide-angle) allows you to zoom out. Another way to remember it is that "T" moves toward the subject and "W" moves a-Way from the subject. This feature is the one most commonly misused by amateurs.

**Dolly in or out:** Used as a verb, to dolly means to physically move the whole camera toward or away from the subject. This is accomplished most smoothly when the camera is mounted on a steady object such as a tripod or dolly.

**Pan:** To pivot the camera from side to side. Most people tend to pan without knowing where they are panning to!

**Truck:** To physically move the camera left or right to follow the subject.

**Tilt:** to move the camera up or down.

Source: unknown

## **Production Techniques**

#### **Production Cues and Gestures**

Many cues and gestures are used in video productions. Some are related to technical actions and expectations that amateur student crews need not know. Other basic gestures can simplify production work, however, and give a sense of professionalism to the production crew. Some of the basic gestures are illustrated at right.

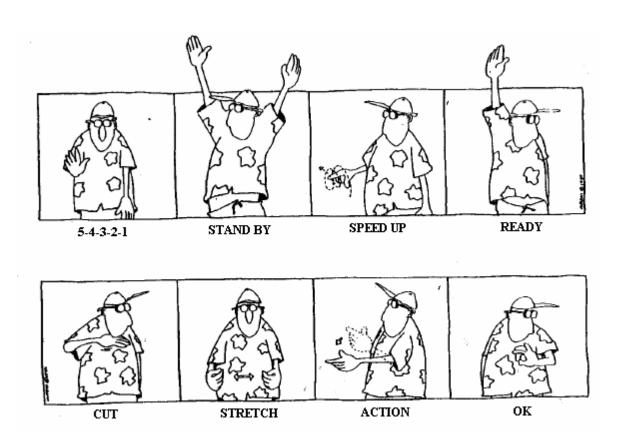

Source: unknown